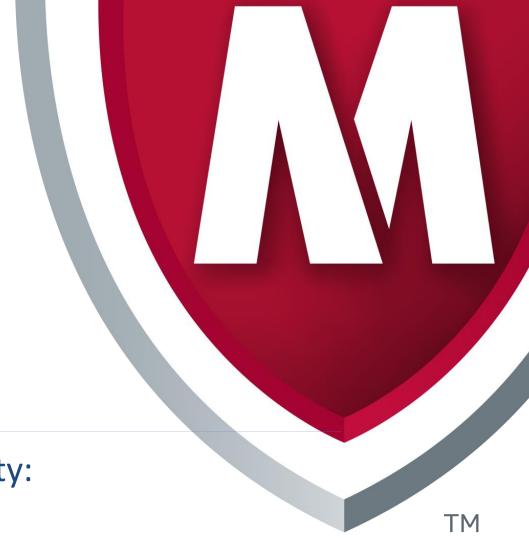

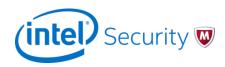

# Attacking Interoperability: An OLE Edition

- Haifei Li (haifei.li@intel.com)
- Bing Sun (bing.sun@intel.com)

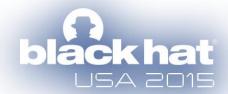

#### **About Us: Haifei**

- Security Researcher at Intel Security (formerly McAfee)
  - Previously: Microsoft, Fortinet
- Work on several questions (for good purposes):
  - 1) How to find vulnerabilities
  - 2) How to exploit them
  - At McAfee my interests have been extended to a 3<sup>rd</sup> question:
  - 3) How to detect the effect by answering the 1st and 2nd.
  - Work on research-backed projects aiming at detecting the most stealthy exploits or zero-days (e.g., the Advanced Exploit Detection System)
- Presented at BlackHat Europe 2010, REcon 2012, Syscan360 2012, CanSecWest 2011/2014/2015)

## **About Us: Bing**

 Security Research Manager of IPS security research team at Intel Security Group (formerly McAfee)

#### Focus:

- 1) Advanced vulnerability exploitation and detection
- 2) Rootkits techniques and detection
- 3) Firmware security
- 4) Virtualization security
- Presented at BlackHat EU 2007, Syscan 2007, CanSecWest 2008, Xcon 2006/2007/2009

#### **Declaration**

- Even though we are going to talk about OLE, for Object Linking and Embedding, we will cover only Embedding in this presentation.
  - Due to the length of our presentation
  - > This is a really big area

## Agenda

- What Is OLE?
- Historical Zero Days Involving OLE
- OLE Internals
- Attack Surface
- Conclusion

#### What Is OLE?

- Object Linking and Embedding
  - Based on Component Object Model (COM)
- It serves the majority of interoperability on Office/WordPad
  - Working with default/third-party applications to provide rich documentation features to Office/WordPad users

### What Is OLE in Our Lives, Really?

Embedding a document in another document

To Employees: Benefits Enrollment and Payroll Set-up
ACTION REQUIRED

| PAYROLL SETUP          |                                                      |                                |           |  |
|------------------------|------------------------------------------------------|--------------------------------|-----------|--|
| WHAT YOU HAVE<br>TO DO | DESCRIPTION                                          | HOW YOU GET IT DONE            | DEADLINE  |  |
| Read                   | Payroll Schedule, Tips.                              | Payroll Information            | N/A       |  |
| A/R                    | Complete and submit Benefits Summary Enrollment Form | Summary Enrollment<br>Form.pdf | 7/01/2015 |  |

- By double-clicking on the "Checklist" document readers will be able to open another document
  - Very convenient for Office users

## Agenda

- What Is OLE?
- Historical Zero Days Involving OLE
- OLE Internals
- Attack Surface
- Conclusion

- Almost all previous critical Office/WordPad zero days actually involve OLE
- CVE-2014-4114/6352 (a.k.a. "Sandworm" zero day)
  - > Reported in October 2014. Logic fault, really serious
  - > 2 OLE objects found in the original sample
  - Microsoft failed to fix it in the initial patch

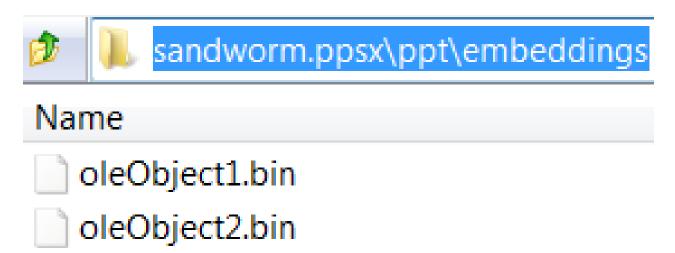

- > CVE-2014-1761
  - Reported in March 2014 by Google, highly targeted attack
  - RTF format-handling fault, not a vulnerability in OLE object, but leverages OLE mechanism to load a non-ASLR module, "MSCOMCTL.OCX", to bypass ASLR

\objh749{\\*\objclass MSComctlLib.ImageComboCtl.2}{\\*\objdata

| 316FC195   | 85C0                                                          | test    | eax, eax                                | ^                 | Registers (FPU)    |
|------------|---------------------------------------------------------------|---------|-----------------------------------------|-------------------|--------------------|
| 316FC197   |                                                               | je      | short 316FC1A7                          |                   | EAX 066FB8C0       |
| 316FC199   | 8B 08                                                         | MOV     | ecx, dword ptr [eax]                    |                   | ECX 07941060 ASCII |
| 316FC19B   | 50                                                            | push    | eax                                     |                   | EDX 00C02CFC       |
| 316FC19C   | FF51 04                                                       | call    | dword ptr [ecx+4]                       | MSCOMCTL.275A48E8 | EBX 00000003       |
| 316FC19F   | 8B 06                                                         | MOV     | eax, dword ptr [esi]                    |                   | ESP 001278D0       |
| 316FC1A1   | 8B 08                                                         | MOV     | ecx, dword ptr [eax]                    |                   | EBP 001278D8       |
| 316FC1A3   | 50                                                            | push    | eax                                     |                   | ESI 001278F4       |
| 316FC1A4   | FF51 10                                                       | call    | dword ptr [ecx+10]                      |                   | EDI 00000001       |
| 316FC1A7   | 8BC6                                                          | MOV     | eax, esi                                |                   |                    |
| 316FC1A9   | 5E                                                            | pop     | esi                                     |                   | EIP 316FC19C wwlib |
| 316FC1AA   | 5D                                                            | рор     | ebp                                     |                   | C 0 ES 0023 32bit  |
| 316FC1AB   | C2 0400                                                       | retn    | 4                                       | ~                 | P 1 CS 001B 32bit  |
| ds:[079410 | ds:[07941064]=275A48E8 (MSCOMCTL.275A48E8)  A 0 SS 0023 32bit |         |                                         |                   |                    |
| -          |                                                               |         |                                         |                   | 7 8 NS 8899 995i+  |
| 07941060   | 7B 7B 00 00 E8 4                                              | 8 5A 27 | 89 64 59 27 EF B8 58 27 {{              | 鐷Z'塪Y'锔X' ^       | 001278D0 066FB8C0  |
| 07941070   | 59 59 00 00 5A 5I                                             | A 00 00 | 19 00 00 00 18 00 00 00 <mark>YY</mark> | ZZ                | 001278D4 325BE524  |

> CVE-2013-3906

.

- Detected and reported by us in October 2013
- Microsoft Graphics Component fault, not a vulnerability in OLE object, but leverages ActiveX/OLE mechanism to perform a heap spray in Office

| CVE-2013-3906.docx\word\activeX |           |             |
|---------------------------------|-----------|-------------|
| Name                            | Size      | Packed Size |
| rels                            | 11 671    | 7 671       |
| ActiveX1.bin                    | 2 097 098 | 5 414       |
| activeX1.xml                    | 349       | 258         |
| ActiveX2.bin                    | 2 097 098 | 5 414       |
| activeX2.xml                    | 349       | 258         |
| ActiveX3.bin                    | 2 097 098 | 5 414       |
| activeX3.xml                    | 349       | 258         |
| ActiveX4.bin                    | 2 097 098 | 5 414       |
| activeX4.xml                    | 349       | 258         |

- > CVE-2012-0158 / CVE-2010-3333
  - Years-old vulnerabilities in MSCOMCTL.OCX
  - Classic OLE vulnerabilities
  - Still see samples in the wild today. :P

\par{\object\\*-\\\objocx{\\*\objdata

0105000002000001B000000<mark>4D53436F6D63746C4C69622E4C697374566965774374726C2E32</mark>

- Just in: A similar zero-day attack in MSCOMCTL.OCX (CVE-2015-2424)
  - Disclosed on July 15 by iSIGHT Partners
  - http://www.isightpartners.com/2015/07/microsoft-office-zeroday-cve-2015-2424-leveraged-by-tsar-team

### **A Short Summary**

- OLE objects not only produce critical zero-day vulnerabilities, but also help greatly on Office/WordPad vulnerability exploitation
  - Loading non-ASLR modules
  - Heap-spray in Office process
  - **>** ...
- Bug class through memory corruption to logic bugs

## Agenda

- What Is OLE?
- Historical Zero Days Involving OLE
- OLE Internals
- Attack Surface
- Conclusion

#### **Previous Related Work**

- There is barely no previous research focusing on OLE internals, but we will mention two:
  - "Attacking Interoperability"
    - http://hustlelabs.com/stuff/bh2009\_dowd\_smith\_dewey.pdf
    - by Mark Dowd, Ryan Smith, and David Dewey in 2009
    - We named our presentation in honor of the great work done in this paper
  - Parvez Anwar's blog site has some work related to Office/OLE
    - https://www.greyhathacker.net

#### **OLE Is a Subset of COM**

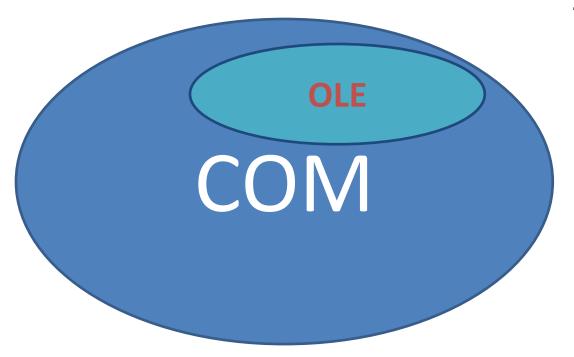

OLE objects are COM objects that expose specific Interfaces. Must have:

IPersistStorage IOleObject

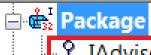

- የ IAdviseSink
- P IDataObject
- P IOleCache
- P IOleCache2
- P IOIeCacheControl
- ୍ଦ lOleCommandTarget
- 우 IOleObject
- P IPersist
- P IPersistFile
- · P IPersistStorage
- P IRunnableObject
- ୍ଦି IUnknown
- P IViewObject
- ™ የ IViewObject2

#### **OLE Internals**

To explain the OLE internals, first we need to understand what happens when a user opens a document containing OLE objects.

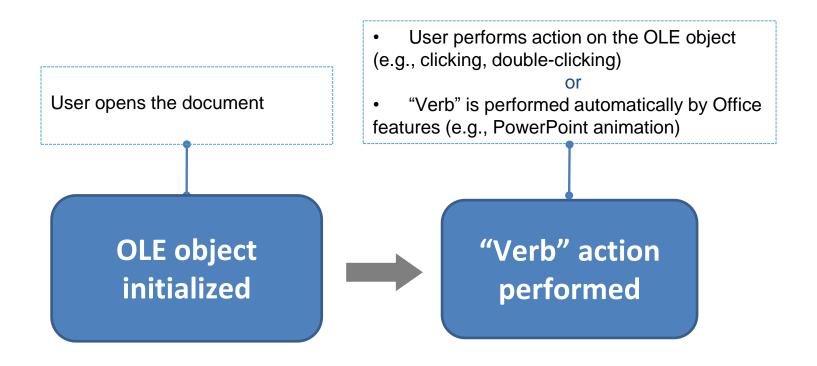

#### **OLE Initialization**

Initializing/loading an OLE object can be done simply via the ole32!OleLoad() API

```
HRESULT OleLoad(
_In_ LPSTORAGE pStg,
_In_ REFIID riid,
_In_ LPOLECLIENTSITE pClientSite,
_Out_ LPVOID *ppvObj
);
```

The **OleLoad** function performs the following steps:

- If necessary, performs an automatic conversion of the object (see the OleDoAutoConvert function).
- Gets the CLSID from the open storage object by calling the IStorage::Stat method.
- Calls the CoCreateInstance function to create an instance of the handler. If the handler code is not available, the default handler is used (see the OleCreateDefaultHandler function).
- Calls the IOleObject::SetClientSite method with the pClientSite parameter to inform the object of its client site.
- Calls the QueryInterface method for the IPersistStorage interface. If successful, the IPersistStorage::Load method is invoked for the object.
- Queries and returns the interface identified by the riid parameter.

#### **OLE Initialization**

- We focus on the two major steps
  - Step 1: calling CoCreateInstance to initialize the OLE object
  - Step 2: calling IPersistStorage to initialize the OLE object's initial status (data)
- Next let's analyze the two steps in detail

### **Step 1: CoCreateInstance**

```
ole32!wCreateObject+0x101:
75b41553 e8b387feff call ole32!CoCreateInstance (75b29d0b)
0018de38 0018de98 00000000 00000403 64c0c954
0.000 > k
75b3f2af ole32!wCreateObject+0x101
75b3f1d4 ole32!OleLoadWithoutBinding+0x9c
632c4eb4 ole32!OleLoad+0x37
0:000> db poi(esp)
0018de98 02 26 02 00 00 00 00 00-c0 00 00 00 00 00 46
0:000> db poi(esp+4*3)
64c0c954 12 01 00 00 00 00 00 00-c0 00 00 00 00 00
   CoCreateInstance(CLSID,
          NULL,
          CLSCTX_INPROC_SERVER |
          CLSCTX_INPROC_HANDLER |
          CLSCTX_NO_CODE_DOWNLOAD,
          IID(IOleObject))
```

#### Where Does CLSID Come From?

- The CLSID comes from the document, indicating which OLE object the user wants to initialize
- Because Office/WordPad supports a couple of document file types, locating the CLSID varies
  - Office Open-XML format (.docx, .xlsx, .pptx, .ppsx, etc)
  - > RTF (.rtf)
  - Office Binary format (.doc, .xls, .ppt, pps, etc)
  - Office even supports HTML format
- We are going to give examples in the Open-XML format and RTF

### **CLSID** in Open-XML Format

For Open-XML Format, the CLSID is read from the "OLESS" binary data file

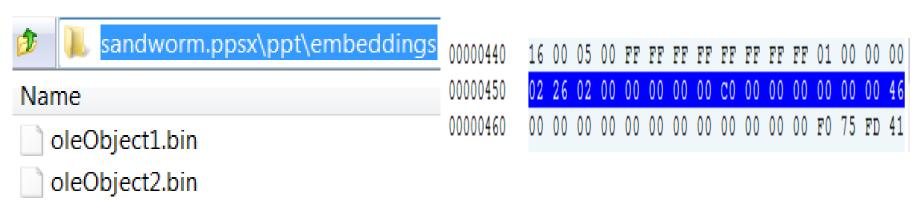

| Direct | toryEntries[4]        |             | 0x00000400 | 0x00000200 | List <olessdirectoryentry></olessdirectoryentry> |
|--------|-----------------------|-------------|------------|------------|--------------------------------------------------|
| e Ol   | LESSDirectoryEntry[0] | \Root Entry | 0x00000400 | 0x00000080 | OLESSDirectoryEntry                              |
| -      | EleName               | Root Entry  | 0x00000400 | 0x00000040 | DataItem_UnicodeString                           |
| -      | CbEleName             | 0x16        | 0x00000440 | 0x00000002 | DataItem_UInt16                                  |
|        | Туре                  | 0x5         | 0x00000442 | 0x00000001 | DataItem_UInt8                                   |
|        | TbyFlags              | 0x0         | 0x00000443 | 0x00000001 | DataItem_UInt8                                   |
| -      | sidLeft               | 0xFFFFFFF   | 0x00000444 | 0x00000004 | DataItem_UInt32                                  |
| -      | sidRight              | 0xFFFFFFF   | 0x00000448 | 0x00000004 | DataItem_UInt32                                  |
| lan    | sidChild              | 0x1         | 0x0000044c | 0x00000004 | DataItem_UInt32                                  |
| •      | clsidThis             |             | 0x00000450 | 0x00000010 | CLSID                                            |

#### **CLSID** in RTF

- For RTF, it uses the *outdated* OLE 1.0 format to define an OLE object
  - https://msdn.microsoft.com/en-us/library/dd942402.aspx
- Specifying the CLSID is done via specifying the corresponding ProgID, in "\objdata" RTF control word\*
  - ProgID will be "translated" to CLSID at runtime via CLSIDFromProgID

00000000 00000000 D4290000

<sup>\*</sup>If the ProgID is invalid, and the following native data follows the OLESS format, the CLSID will be read from the OLESS native data

### Step 2: IPersistStorage::Load

```
ole32!wCreateObject+0x1f9:
75b3eb41 ff5118 call dword ptr [ecx+18h]
ds:0023:6fb614a8={packager!CPackage::Load (6fb66171)}
0:000> k
75b3f2af ole32!wCreateObject+0x1f9
75b3f1d4 ole32!OleLoadWithoutBinding+0x9c
5c0e4eb4 ole32!OleLoad+0x37
```

```
?Load@CPackage@@UAGJPAUIStorage@@@Z proc near

var_1C= dword ptr -1Ch
NumberOfBytesWritten= dword ptr -18h
pclsid= CLSID ptr -14h
var_4= dword ptr -4
this= dword ptr 8
pStg= dword ptr 0Ch

mov edi, edi
push ebp
mov ebp, esp
sub esp. 1Ch
```

## Step 2: IPersistStorage::Load

- https://msdn.microsoft.com/enus/library/windows/desktop/ms679731(v=vs.85).aspx
- > IID: 0000010a-0000-0000-C000-000000000046

| Method          | Description                                                                                                    |  |
|-----------------|----------------------------------------------------------------------------------------------------|--|
| HandsOffStorage | Instructs the object to release all storage objects that have been passed to it by its container and to enter HandsOff mode.    |  |
| InitNew         | Initializes a new storage object.                                                                                               |  |
| IsDirty         | Determines whether an object has changed since it was last saved to its current storage.                                        |  |
| Load            | Loads an object from its existing storage.                                                                                      |  |
| Save            | Saves an object, and any nested objects that it contains, into the specified storage object. The object enters NoScribble mode. |  |
| SaveCompleted   | Notifies the object that it can write to its storage object.                                                                    |  |

```
HRESULT Load(
[in] IStorage *pStg
);
```

Load the initial "status" for the OLE object when it's being initialized

### **Storage Data**

- It really depends on the OLE object for handling the Istorage - loading its initial status
  - As the code for implementing the IPersistStorage interface sits in the OLE provider (OLE object)
- The Storage Data (represented in the "IStorage" parameter) is stored in document file
  - Like the "CLSID" field, it's also from the document file (which the attacker supplies)
  - > But there are differences
    - OLE container (Office/WordPad) reads the CLSID in order to instantiate the OLE object
    - OLE container reads the Storage Data and passes it to the OLE object, which is responsible for processing the data

### **Storage Data in Office Open-XML**

- Represented in OLESS data file
- The following example shows the Storage Data for Flash Player OLE object
  - CLSID: D27CDB6E-AE6D-11CF-96B8-444553540000
  - Read Storage Data from OLESS data file (oleObject1.bin)
  - Read from the "Contents" section

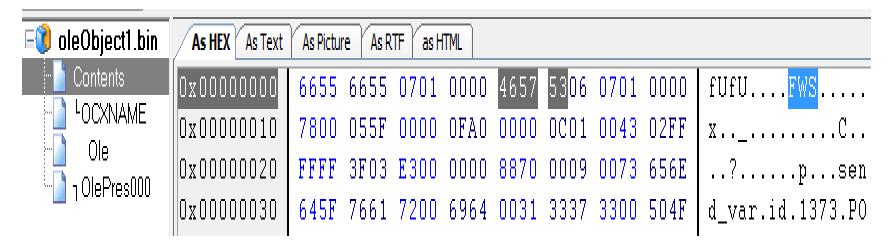

### **Storage Data in RTF**

- Represented in OLE1 Native Data
- Described here: <a href="https://msdn.microsoft.com/en-us/library/dd942053.aspx">https://msdn.microsoft.com/en-us/library/dd942053.aspx</a>

```
{\*\objdata
01050000
          //OLE version
02000000
          //Format ID, EmbeddedObject
1B000000
          //ProgID
4D53436F6D63746C4C69622E4C697374566965774374726C2E3200
00000000
00000000
000E0000
          //OLE1 Native Data (length + data)
```

#### A Short Break

- We have explained the two key steps in OLE Initialization
- Next, let's take a look at the "Verb" action

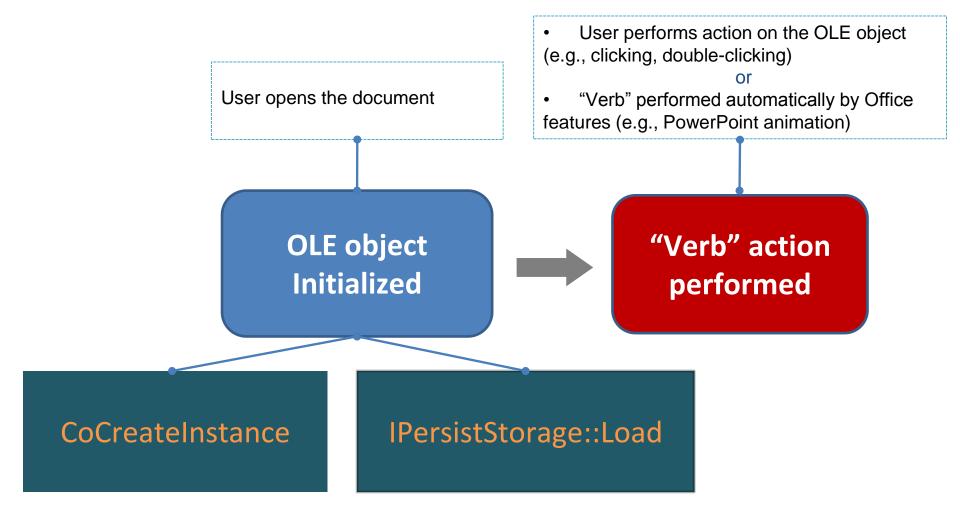

#### **OLE "Verb" Action**

- In essence, performing "verb" action is just calling the IOleObject::DoVerb on the OLE object
- > IOleObject
  - https://msdn.microsoft.com/enus/library/windows/desktop/dd542709(v=vs.85).aspx
  - > IID: 00000112-0000-0000-C000-00000000046
  - 24 methods on this Interface
- There are a few parameters for this IOleObject::DoVerb method, but we need to focus only on the first one: the "iVerb," which under certain scenarios can be controlled by the attacker
  - For example, via PowerPoint Show files (.ppsx, .pps)

### IOleObject::DoVerb

```
packager!CPackage::DoVerb:
   731e580c 8bff
                                    edi,edi
                           mov
   0:000> dd esp
   0031c89c 660651c6 0054ec80 FFFFFFD 00000000
HRESULT DoVerb(
                                         <p:cmd type="verb" cmd="-3">
                            iVerb,
         LONG
                                           - <p:cBhvr>
                                             - <p:cTn id="10" dur="1000" fill="hold">
                            lpmsg,
  [in] LPMSG
                                                - <p:stCondLst>
  [in] IOleClientSite *pActiveS
                                                    <p:cond delay="0"/>
  [in] LONG
                            lindex,
                                                 </p:stCondLst>
                                              </p:cTn>
                            hwndParen
  [in] HWND
                                             - <p:tgtEl>
  [in] LPCRECT
                            lprcPosRe
                                                 <p:spTgt spid="4"/>
                                               </p:tgtEl>
                                            </p:cBhvr>
                                         </p:cmd>
```

## Agenda

- What Is OLE?
- Historical Zero Days Involving OLE
- OLE Internals
- Attack Surface
- Conclusion

#### **Attack Surface via Document**

- So, what may an attacker possibly perform in a document-based attack via OLE?
- We need to understand what data an attacker may supply from documents
  - Is the attacker able to supply the CLSID for CoCreateInstance during OLE Initialization?
    - Answer: Yes (explained)
  - Is the attacker able to supply the Storage used in IPersistStorage::Load() during OLE Initialization?
    - Answer: Yes (explained)
  - Is the attacker able to supply the "verb" id during OLE "Verb" Action?
    - Answer: Yes (explained)

### Attack I - IPersistStorage::Load

- It's the most obvious one
  - You want to parse some data; I give you the crafted data
  - Sometimes it will result in memory corruptions; sometimes it may be a logic bug
- In fact, most of the previously disclosed OLE vulnerabilities were actually in the IPersistStorage::Load() function
- Let's give some examples

#### CVE-2012-0158

Lots of previous analysis has shown this, in MSCOMCTL.OCX

```
🗾 🚄 🖼
        ecx, [ebx]
mov
        esi
push
push
        edi
push
        eax
push
        ebx
call
        dword ptr [ecx+0Ch] ; read the large length 0x8282
        esi, eax
mov
test
        esi, esi
j1
        short loc_275C87EF
   📕 🚄 🚟
   mov
           esi, [ebp+lpMem] ; controlled data
           ecx, edi
                            : 0x8282
   mou
           edi, [ebp+arq_0]; stack parameter
   mou
           eax. ecx
   mou
   shr
           ecx. 2
                            : **stack-based overflow!**
   rep movsd
   mov
           ecx, eax
```

But, where does the routine really come from?

#### CVE-2012-0158

Tracing back, we arrive here

```
.text:276008D9 sub_276008D9
                                                        : DATA XREF: .text:275903E0fo
                               proc near
                                                        : .text:275906D8fo ...
.text:276008D9
.text:276008D9
= dword ptr
.text:276008D9 arg 4
                               = dword ptr
                                            0Ch
.text:276008D9
.text:276008D9
                               push
                                        ebp
.text:276008DA
                               mov
                                        ebp, esp
.text:276008DC
                                       eax, [ebp+arq_4]
                               mov
.text:276008DF
                                       edx, [ebp+arq 4]
                               lea
.text:276008E2
                               push
                                        edx
.text:276008E3
                               push
.text:276008E5
                                       ecx, [eax]
                               mov
.text:276008E7
                               push
                                       10h
.text:276008E9
                               push
.text:276008EB
                               push
                                       offset aContents : "Contents"
.text:276008F0
                               push
                                       dword ptr [ecx+10h]; opening the stream named "CONTENTS"
.text:276008F1
                               call
.text:276008F4
                               test
                                       eax. eax
                                       short loc_27600916
.text:276008F6
                               j1
                                       eax, [ebp+arq_0]
.text:276008F8
                               mov
.text:276008FB
                               push
                                        esi
.text:276008FC
                               push
                                       [ebp+arg_4]
.text:276008FF
                                        eax, OFFFFFFCh
                               add
.text:27600902
                                        ecx, [eax]
                               mov
.text:27600904
                               push
                                        eax
                                       dword ptr [ecx+14h] ; call to 275B66DE
.text:27600905
                               call
```

What is the function sub\_276008D9 really?

#### CVE-2012-0158

After some REing, we realize this is exactly the "IPersistStorage::Load" method

```
.text:275906C0
                                                 ; DATA XREF: sub_27586000°
.text:275906C0
                                                 : sub 2759453E+5010
.text:275906C4
                           dd offset IPersistStorage__AddRef
.text:275906C8
                           dd offset IPersistStorage__Release
.text:275906CC
                           dd offset IPersistStorage__GetRunningClass
.text:275906D0
                           dd offset IPersistStorage__IsDirty
                           dd offset IPersistStorage__InitNew
.text:275906D4
                           dd offset IPersistStorage__Load ; 0x276008D9
.text:275906D8
.text:275906DC
                           dd offset IPersistStorage__Save
.text:275906E0
                           dd offset IPersistStorage__SaveCompleted
.text:275906E4
                           dd offset IPersistStorage__HandsOffStorage
```

Indeed, the stack-based overflow exists in the IPersistStorage::Load method

### "Package" Temp File Dropping

- Reported in McAfee Labs blog in July 2014
  - https://blogs.mcafee.com/mcafee-labs/dropping-files-tempfolder-raises-security-concerns
  - Demo: <a href="http://justhaifei1.blogspot.com/2014/08/demonstration-of-windowsoffice-insecure.html">http://justhaifei1.blogspot.com/2014/08/demonstration-of-windowsoffice-insecure.html</a>
  - Still unpatched!
  - Recently, James Forshaw leveraged the "feature" in the exploitation of an NTLM Reflection EoP vulnerability he discovered: <a href="https://code.google.com/p/google-security-research/issues/detail?id=325">https://code.google.com/p/google-security-research/issues/detail?id=325</a>
- The issue also exists in the "IPersistStorage::Load" function

### "Package" Temp File Dropping

```
0:000> r
packager!CPackage::EmbedReadFromStream+0x2c6:
733c404d call packager!CopyStreamToFile (733c6974)
0:000> du poi(esp+4)
04fdc008 "C:\Users\ADMINI~1\AppData\Local\"
04fdc048 "Temp\dwmapi.dll"
0:000> k
733c4aaa packager!CPackage::EmbedReadFromStream+0x2c6
733c627e packager!CPackage::PackageReadFromStream+0x6b
7749eb44 packager!CPackage::Load+0x10d
```

### Attack II: IOleObject::DoVerb

This is the "iVerb" param for the IOleObject::DoVerb HRESULT DoVerb(

```
[in] LONG iVerb,
[in] LPMSG lpmsg,
[in] IOleClientSite *pActiveSite,
[in] LONG lindex,
[in] HWND hwndParent,
[in] LPCRECT lprcPosRect
);
```

The value of the "iVerb" can be defined in some place the attacker can control. For example: PowerPoint

### Attack II: IOleObject::DoVerb

- The attacker can supply the "iVerb" value and call the "IOleObject::DoVerb" method automatically
  - For example, via the PowerPoint Show "Animations" feature
- Different values will result in different actions. For example:
  - You give value 0, it performs predefined action 0, maybe opening the object
  - You give value -1, it performs predefined action -1, maybe doing something else

### Attack II: IOleObject::DoVerb

- OLE objects can choose not to implement their own IOleObject but use the default/standard interface
  - Thus resulting in some standard "verb" actions
  - See next
- However, there are also a number of OLE objects that chose to implement their own IOleObject
  - An action the developer implemented but that may be abused by bad guys
  - Usually logic issues

#### Standard "Verb" Actions

https://msdn.microsoft.com/enus/library/windows/hardware/z326sbae(v=vs.71).aspx

| Value      | Action                                                                                                    |  |
|------------|----------------------------------------------------------------------------------------------------|--|
| 0          | The default action for the object.                                                                                                    |  |
| -1         | Activates the object for editing. If the application that created the object supports in-<br>place activation, the object is activated within the OLE container control.                                                          |  |
| -2         | Opens the object in a separate application window. If the application that created the object supports in-place activation, the object is activated in its own window.                                                            |  |
| -3         | For embedded objects, hides the application that created the object.                                                                                                    |  |
| -4         | If the object supports in-place activation, activates the object for in-place activation and shows any user interface tools. If the object doesn't support in-place activation, the object doesn't activate, and an error occurs. |  |
| <b>-</b> 5 | If the user moves the focus to the OLE container control, creates a window for the object and prepares the object to be edited. An error occurs if the object doesn't support activation on a single mouse click.                 |  |
| -6         | Used when the object is activated for editing to discard all record of changes that the object's application can undo.                                                                                                    |  |

#### The Sandworm Zero Day

The "Sandworm" zero-day attack (CVE-2014-4114) was the first ever exploit targeting this "IOleObject::DoVerb" vector

```
.text:02FA1500 ; const CPackage::'vftable'{for 'IOleObject'}
.text:02FA1500 ?? 7CPackage@@6BI0leObject@@@ dd offset ?QueryInterface@CPackage@@W7AGJABU GUID@@PAPAX@Z
                                                       ; DATA XREF: CPackage::~CPackage(void)+1310
.text:02FA1500
                                                         CPackage::CPackage(void)+3310
.text:02FA1500
                                                       ; [thunk]:CPackage::QueryInterface adjustor{8}' ( GUID const &,vo
.text:02FA1500
                               dd offset ?AddRef@CPackage@@W7AGKXZ ; [thunk]:CPackage::AddRef`adjustor{8}' (void)
.text:02FA1504
                               dd offset ?Release@CPackage@@W7AGKXZ ; [thunk]:CPackage::Release`adjustor{8}' (void)
.text:02FA1508
                               dd offset ?SetClientSite@CPackage@@UAGJPAUIOleClientSite@@@Z ; CPackage::SetClientSite(IO)
.text:02FA150C
                               dd offset ?GetClientSite@CPackaqe@QUAGJPAPAUIO1eClientSite@QQZ ; CPackaqe::GetClientSite()
.text:02FA1510
                               dd offset ?SetHostNames@CPackage@@UAGJPBGO@Z ; CPackage::SetHostNames(ushort const *,ushor
.text:02FA1514
                               dd offset ?Close@CPackage@@UAGJK@Z ; CPackage::Close(ulong)
.text:02FA1518
                               dd offset ?Save@CPackage@@UAGJPBGH@Z ; CPackage::Save(ushort const *.int)
.text:02FA151C
                               dd offset ?InitFromData@CPackage@@UAGJPAUIDataObject@@HK@Z ; CPackage::InitFromData(IData
.text:02FA1520
                               dd offset ?InitFromData@CPackage@@UAGJPAUIDataObject@@HK@Z ; CPackage::InitFromData(IData
.text:02FA1524
                               dd offset ?GetClipboardData@CPackage@@UAGJKPAPAUIDataObject@@@Z ; CPackage::GetClipboardDa
.text:02FA1528
                               dd offset ?Doverb@CPackage@@UAGJJPAUtagMSG@@PAUIOleClientSite@@JPAUHWND @@PBUtagRECT@@@Z
.text:02FA152C
.text:02FA1530
                               dd offset ?EnumVerbs@CPackage@@VAGJPAPAVIEnumOLEVERB@@@Z ; CPackage::EnumVerbs(IEnumOLEVE
.text:02FA1534
                               dd offset ?Update@CPackage@@UAGJXZ ; CPackage::Update(void)
.text:02FA1538
                               dd offset ?Update@CPackage@@UAGJXZ ; CPackage::Update(void)
                               dd offset ?GetUserClassID@CPackage@@UAGJPAU GUID@@@Z ; CPackage::GetUserClassID( GUID *)
.text:02FA153C
                               dd offset ?GetUserType@CPackage@UAGJKPAPAG@Z ; CPackage::GetUserType(ulong,ushort * *)
.text:02FA1540
                               dd offset ?SetExtent@CPackage@QUAGJKPAUtagSIZE@QQZ ; CPackage::SetExtent(ulong,tagSIZE *)
.text:02FA1544
                               dd offset ?GetExtent@CPackage@@UAGJKPAUtagSIZE@@@Z ; CPackage::GetExtent(ulong,tagSIZE *)
.text:02FA1548
                               dd offset ?Advise@CPackaqe@@UAGJPAUIAdviseSink@@PAK@Z ; CPackaqe::Advise(IAdviseSink *,ulo
.text:02FA154C
                               dd offset ?Unadvise@CPackage@QUAGJK@Z ; CPackage::Unadvise(ulong)
.text:02FA1550
                               dd offset ?EnumAdvise@CPackage@@UAGJPAPAUIEnumSTATDATA@@@Z ; CPackage::EnumAdvise(IEnumST
.text:02FA1554
                               dd offset ?GetMiscStatus@CPackage@@UAGJKPAK@Z ; CPackage::GetMiscStatus(ulong,ulong *)
.text:02FA1558
                               dd offset ?SaveCompleted@CPackage@UAGJPBG@Z ; CPackage::SaveCompleted(ushort const *)
.text:02FA155C
```

# When "verb" is 3 Performing "context-menu" actions!

```
v20 = (a1 - 8);
                                              // come here for iVerb=3
v23 = CPackage::GetContextMenu(&v21);
if ( 023 >= 0 )
 hMenu = CreatePopupMenu();
 if ( hMenu )
    v23 = (*(*v21 + 12))(v21, hMenu, 0, 2, 0xFFFFu, 0);// CDefFolderMenu::QueryContextMenu
    if ( 023 >= 0 )
      mii.cbSize = 48;
      mii.fMask = 2;
      if ( GetMenuItemInfoW(hMenu, v iVerb - 2, 1, &mii) )// position = 3 -2 = 1
                                              // means the 2nd item on the menu.
        if (*(a1 + 48) == 3)
         v23 = CPackage::CreateTempFile(0);
        if ( \cup 23 >= 0 )
          v16 = mii.wID - 2;
          v13 = 36;
          v14 = 0;
          v15 = 0;
          v17 = 0:
          v18 = 0:
          v19 = 1;
          v23 = (*(*v21 + 16))(v21, &v13); // CDefFolderMenu::InvokeCommand
                                              // Do the real job: "clicking" the 2nd item on the menu.
      else
        v23 = 0x40181u;
    DestroyMenu(hMenu);
                                              11
                                               //
```

### The Sandworm Zero Day

- What could possibly be wrong?
- The "context-menu" options for different file types are different
- The file content as well as the filename (file type) are controlled via "IPersistStorage::Load"
  - Remember our "Package" Temp File Dropping case study? They are the same!
  - So, this neat zero-day actually leveraged two attack vectors
- For example, installing an .inf
  - Pwned! Logic bug!

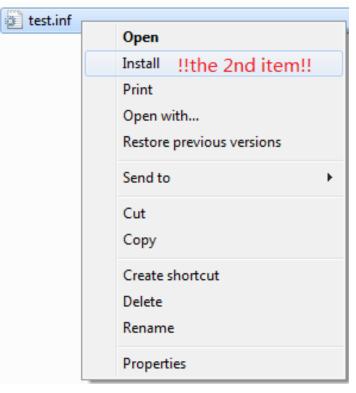

#### Attack III: CLSID-Associated DLL Loading

- So, we have discussed two important attack vectors for OLE: IPersistStorage::Load and IOleObject::DoVerb
- Are there any more?
  - Definitely
- Let's review the very first step of loading an OLE object
  - Calling the CoCreateInstance trying to initialize the OLE objects, the OLE object is specified by CLSID, which is provided in the document file
- What does CoCreateInstance do? The following: CoGetClassObject(rclsid, dwClsContext, NULL, IID\_IClassFactory, &pCF); hresult = pCF->CreateInstance(pUnkOuter, riid, ppvObj) pCF->Release();
- CoGetClassObject needs to first load the DLL associated with the CLSID into the process

#### What Is "CLSID-Associated" DLL?

- A DLL has an associated CLSID in your Windows Registry
  - > HKEY\_CLASSES\_ROOT\CLSID
  - The "InprocServer32" key specifies where the DLL ("server") is

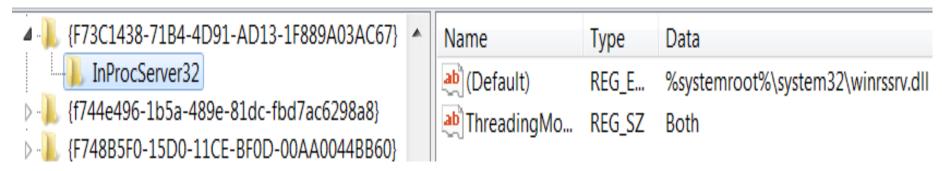

#### Attack III: CLSID-Associated DLL Loading

- What could possibly be wrong here?
  - From an attacker's perspective?
- As we've discussed, OLE objects are a subset of COM objects, which is another subset of CLSID-associated objects
  - Many COM objects registered in the OS are not OLE objects
    - > Several hundreds vs. several thousands
  - Sometimes even a DLL that has a CLSID associated in the Windows Registry is not necessarily a COM
- But, CoCreateInstance will still load the CLSIDassociated DLL in the process
  - Regardless whether it is an "OLE DLL"
  - The loaded DLL won't be unloaded, even if it's determined later not to be an "OLE DLL"

#### Attack III: CLSID-Associated DLL Loading

- This is a \*design\* problem in the process of initializing OLE objects on Windows, in our opinion
  - Without loading the DLL first, you won't be able to know whether the COM exposes the interface you want!
- Let's compare it with its well-known "sister" feature: the ActiveX Controls in Internet Explorer
  - Unlike OLE, IE11 loading an ActiveX Control (say, in IE) will first result in checking the "preapproved" list
    - > HKLM\Software\Microsoft\Windows\CurrentVersion\Ext\PreAp proved
  - So, if the ActiveX CLSID is not in the list, the DLL won't be really loaded into the IE process
    - No problem for ActiveX in IE

#### Consequences

- What bad things might happen due to the problem we discussed?
  - We can load any DLL into the process as long as the DLL is associated with a CLSID
  - Considering the attack is launched via a document
- There are quite a few
- Note: Loading OLE DLL may also have the same problems. But, being able to load every CLSIDassociated DLL increases the attack surface \*significantly\*

### Consequence 1: Non-ASLR DLL

- Loading non-ASLR DLL in container process
  - Namely, Word, PowerPoint, Excel, WordPad
  - Thus used to bypass ASLR for exploitation
- Note, not only the CLSID-associated DLL may be non-ASLR, but sometimes the CLSID-associated DLL could also link to other non-ASLR DLLs (so loaded as well)
- Does not work on Office 2013 and later because they enabled "Force ASLR"
  - http://blogs.technet.com/b/srd/archive/2013/12/11/softwaredefense-mitigating-common-exploitation-techniques.aspx
  - Still works on Office <= 2010 and WordPad ☺</p>

## Example 1: otkloadr.WRAssembly.1

> Trying to load the "COM object" identified by ProgID: otkloadr.WRAssembly.1

```
{\rtf1{\object\objocx{\*\objdata}
01050000
02000000
16000000
                              //otkloadr.WRAssembly.1
6f746b6c6f6164722e5752417373656d626c792e3100
00000000
00000000
                                ProgIDs
01000000
                               Filter: otkloadr.WRAssembly.1
                                                                    Mod€
41
                               01050000
00000000
                                Error
} } }
                                       Error querying COM interfaces
                                       ClassFactory cannot supply requested class
```

OK

It's not even a COM!

### Example 1: otkloadr.WRAssembly.1

- Will load "C:\Program Files\Microsoft Office\Office14\ADDINS\OTKLOADR.DLL," which will result in loading linked non-ASLR MSVCR71.DLL in the same directory
- Disclosed by Parvez Anwar in June 2014 at <a href="http://www.greyhathacker.net/?p=770">http://www.greyhathacker.net/?p=770</a>, already fixed by Microsoft

### **Example 2: mscormmc.dll**

- This non-ASLR DLL is on the default Windows 7
  - C:\Windows\Microsoft.NET\Framework\v1.0.3705\mscormmc.dll
- > A couple CLSIDs are associated on this DLL, for example:
  - > {18BA7139-D98B-43C2-94DA-2604E34E175D}
- Then make an Office document or RTF containing an OLE object with the CLSID. You will get the non-ASLR DLL loaded into the process
- Still works! Finding non-ASLR DLL made easy; found this in just a few minutes

| Name         | Path                                                      | Base       | Image Base ASLR |
|--------------|-----------------------------------------------------------|------------|-----------------|
| mscormmc.dll | C:\Windows\Microsoft.NET\Framework\v1.0.3705\mscormmc.dll | 0x10000000 | 0x10000000      |

### **Consequence 2: Memory Corruption**

- Sometimes, loading an "unprepared" DLL is enough to trigger a memory corruption
- Example: Microsoft Office Uninitialized Memory Use Vulnerability (CVE-2015-1770)
  - > CLSID: CDDBCC7C-BE18-4A58-9CBF-D62A012272CE
  - Associated DLL: C:\Program Files\Microsoft Office\Office15\OSF.DLL
  - Just trying to load the CLSID-associated DLL will give you a crash (exploitable)!
  - The OSF.DLL is certainly not designed for you to load as OLE or ActiveX Control
  - Discovered by Yong Chuan Koh of MWR Labs, more details at
    - https://labs.mwrinfosecurity.com/system/assets/987/original/mwri\_advisory\_cve-2015-1770.pdf

### Consequence 3: DLL-Preloading

- > There's another attack scenario that hides in the deep
  - Note, this is about document-based attacking
- The current working directory is something the attacker can control
- I shouldn't have to explain a DLL-Preloading attack

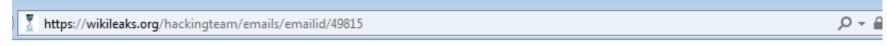

22. Description. Detail a list of deliverables including documentation.

Microsoft Office 2007, 2010, 2013 Module Remote DLL HIjacking Vulnerability

Microsoft Office contains a module that is vulnerable to DLL hijacking upon referenced from a crafted WebDAV or SMB share containing an Office file.

#### **DLL-Preloading Example: OLE Loading**

- CVE-2015-2369 is a good example we reported, fixed just in July Patch Tuesday
- CLSID-associated DLL
  - ProgID: WMDMCESP.WMDMCESP.1
  - CLSID: {067B4B81-B1EC-489f-B111-940EBDC44EBE}
  - DLL: %systemroot%\System32\cewmdm.dll
- Will result in loading a DLL named "rapi.dll" from the current working directory
- Demo!

#### **Demo**

### **Summary of Attacking Vectors**

- Based on the time-flow of a victim opening the document, the attack vectors are:
  - Various types of attacks may occur during the "CLSIDassociated DLL Loading" process—the very first step of "OLE Object Initialization"
    - Non-ASLR DLL loading
    - Memory Corruption
    - DLL preloading
    - ...
  - Various types of vulnerabilities may exist in the "IPersistStorage::Load" routine, another step of the "OLE Object Initialization"
    - A lot of zero-day attacks focus on this area
  - "Verb" action attack via "IOleObject::DoVerb"
    - Usually logic bugs, more dangerous

### **Every Step Attacked**

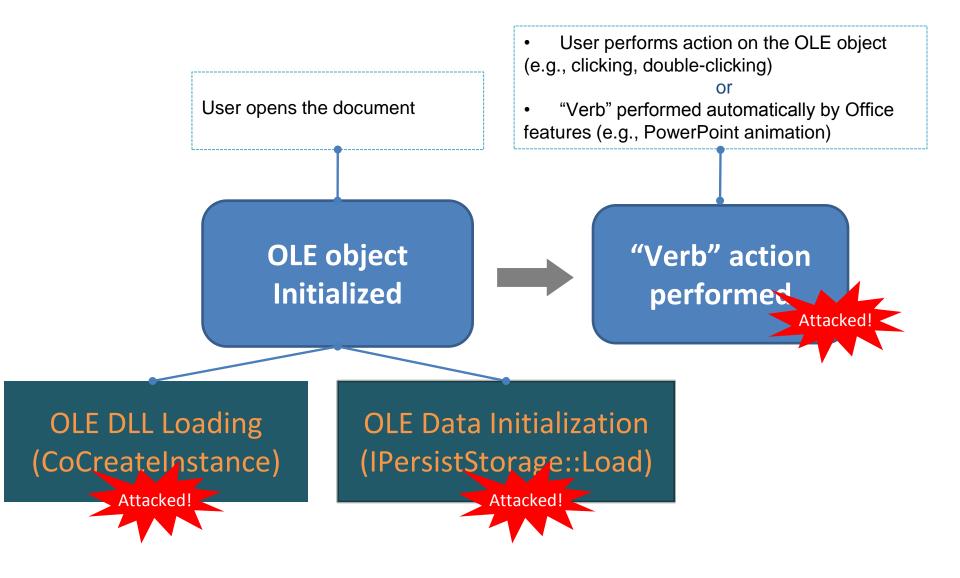

#### **Summary of Attack Surface**

- The OLE mechanism offers a huge attack surface
- Unlike ActiveX, an OLE object is not restricted by security enhancement features like "Pre-Approved List," Safe For Scripting (SFS), or Safe For Initialization (SFI)
- Being able to load any\* CLSID-associated DLL makes the attack surface even much bigger
  - Hundreds of OLE objects on default Windows
  - Thousands of CLSID-associated DLLs on default Windows
- Don't forget it's an open area!
  - > The more apps installed, the bigger the surface becomes
  - It's possible one day we'll see a document-based attack targeting specific users having specific software installed on the system

<sup>\*</sup>Note that the OLE-loading process honors the IE/Office Killbits, so if a CLSID is killbitted, the associated DLL will not be loaded.

## Agenda

- What Is OLE?
- Historical Zero Days Involving OLE
- OLE Internals
- Attack Surface
- Conclusion

#### Conclusion

- The OLE mechanism serves the majority of Microsoft's documentation interoperability with other components
- A huge attack surface offered
  - New ActiveX?
  - Even though it's not scriptable, it can do much more than we expected
- What to expect next after the preso?
  - Many OLE-related vulnerabilities will probably be discovered
  - Probably more zero-day attacks targeting Office/WordPad
  - Detection and defense need to be improved\*, for both sandboxing and static approaches
    - An OLE-specific detection method is on the way

<sup>\*</sup>We have reported some new evasion tech recently (https://blogs.mcafee.com/mcafee-labs/threat-actors-use-encrypted-office-binary-format-evade-detection), suggesting the difficulties on detecting Office-based attack correctly.

#### Conclusion

- > To vendor (Microsoft)
  - The questionable "OLE Loading" mechanism needs to be revisited, maybe redesigned
    - You can't just load every CLSID-associated DLL into the Office/WordPad process
  - A large-scale internal pentest on the default OS is needed
    - New attacking vectors produce many new vulnerabilities
  - Training third-party vendors
    - Just like what you have done before for ActiveX

#### **Major References**

- [1] Mark Dowd, Ryan Smith and David Dewey. "Attacking Interoperability". [Online] http://hustlelabs.com/stuff/bh2009\_dowd\_smith\_dewey.pdf
- [2] Don Box. "Essential COM". [Book] https://books.google.com/books/about/Essential\_COM.html
- [3] WikipediA. "Object Linking and Embedding". [Online] https://en.wikipedia.org/wiki/Object\_Linking\_and\_Embedding
- [4] Haifei Li. "Bypassing Microsoft's Patch for the Sandworm Zero Day: a Detailed Look at the Root Cause" [Online] https://blogs.mcafee.com/mcafee-labs/bypassing-microsofts-patch-sandworm-zero-day-root-cause
- [5] Haifei Li. "Bypassing Microsoft's Patch for the Sandworm Zero Day: Even 'Editing' Can Cause Harm". [Online] https://blogs.mcafee.com/mcafee-labs/bypassing-microsofts-patch-for-the-sandworm-zero-day-even-editing-can-cause-harm
- [6] Haifei Li. "A Close Look at RTF Zero-Day Attack CVE-2014-1761 Shows Sophistication of Attackers". [Online] https://blogs.mcafee.com/mcafee-labs/close-look-rtf-zero-day-attack-cve-2014-1761-shows-sophistication-attackers
- [7] Haifei Li. "McAfee Labs Detects Zero-Day Exploit Targeting Microsoft Office". [Online] https://blogs.mcafee.com/mcafee-labs/mcafee-labs-detects-zero-day-exploit-targeting-microsoft-office-2
- [8] venustech. "CVE-2012-0158 Analysis Report". [Online] http://www.venustech.com.cn/NewsInfo/449/13620.Html
- [9] Jonathan Leathery. "Microsoft Office Zero-Day CVE-2015-2424 Leveraged By Tsar Team". [Online] http://www.isightpartners.com/2015/07/microsoft-office-zero-day-cve-2015-2424-leveraged-by-tsar-team
- [10] Haifei Li. "Dropping Files Into Temp Folder Raises Security Concerns". [Online] https://blogs.mcafee.com/mcafee-labs/dropping-files-temp-folder-raises-security-concerns
- [11] Parvez Anwar. "Bypassing Windows ASLR in Microsoft Word using Component Object Model (COM) objects". [Online] http://www.greyhathacker.net/?p=770
- [12] Yong Chuan Koh. "Microsoft Office Uninitialised Memory Use Vulnerability". [Online] https://labs.mwrinfosecurity.com/system/assets/987/original/mwri\_advisory\_cve-2015-1770.pdf

#### Thank You!

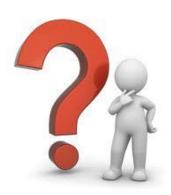

haifei.li@intel.com bing.sun@intel.com

- We'd like to especially thank researcher James Forshaw, who helped peer-review the presentation
- Thanks to Chong Xu, Stanley Zhu, and Dan Sommer of Intel Security and Xiaoning Li of Intel Labs

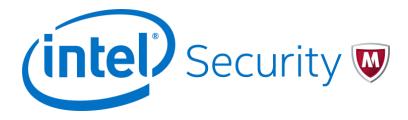